IPST-CNAM Programmation JAVA NFA 001 Mercredi 29 Février 2012

Avec document Durée : **2 h30** Enseignant : LAFORGUE Jacques

### 1 ère Session NFA 001

L'examen se déroule en deux parties. Une première partie de 1h15mn, sans document, consacrée à des questions de cours, et une deuxième partie, avec document, consacrée en la réalisation de programmes Java.

Au bout de 1h15mn, les copies de la première partie seront ramassées avant de commencer la deuxième partie.

Pour la première partie, vous devez rendre le QCM rempli et les réponses aux questions libres écrites sur des copies vierges.

Pour la deuxième partie, vous écrivez vos programmes sur des copies vierges. Vous devez écrire les codes commentés en Java.

# **1 ère PARTIE : COURS (sans document)**

## **1. QCM (30 points)**

Mode d'emploi :

Ce sujet est un QCM dont les questions sont de 3 natures :

- les questions à 2 propositions: dans ce cas une seule des 2 propositions est bonne.  $\triangleright$  +1 pour la réponse bonne
	- $\geq -1$  pour la réponse fausse
- les questions à 3 propositions dont 1 seule proposition est bonne
	- $\triangleright$  + 1 pour la réponse bonne
	- $\triangleright$   $-\frac{1}{2}$  pour chaque réponse fausse
- les questions à 3 propositions dont 1 seule proposition est fausse
	- $\rightarrow +\frac{1}{2}$  pour chaque réponse bonne
	- $\triangleright$  –1 pour la réponse fausse

Il s'agit de faire une croix dans les cases de droite en face des propositions.

On peut remarquer que cocher toutes les propositions d'une question revient à ne rien cocher du tout (égal à 0).

Si vous devez raturer une croix, faites-le correctement afin qu'il n'y ait aucune ambiguïté.

N'oubliez pas d'inscrire en en-tête du QCM, votre nom et prénom.

Vous avez droit à **3 points** négatifs sans pénalité.

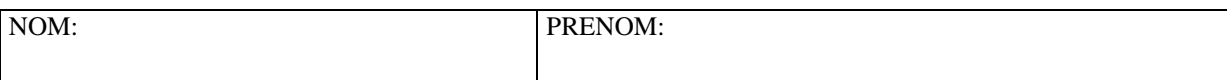

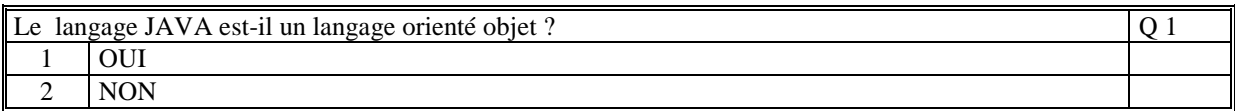

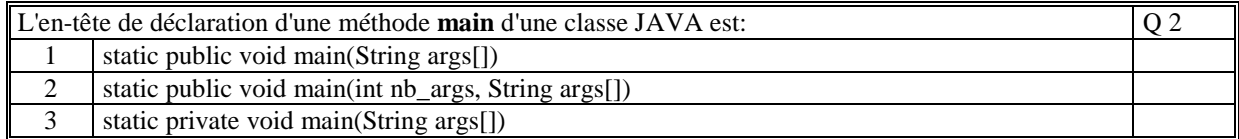

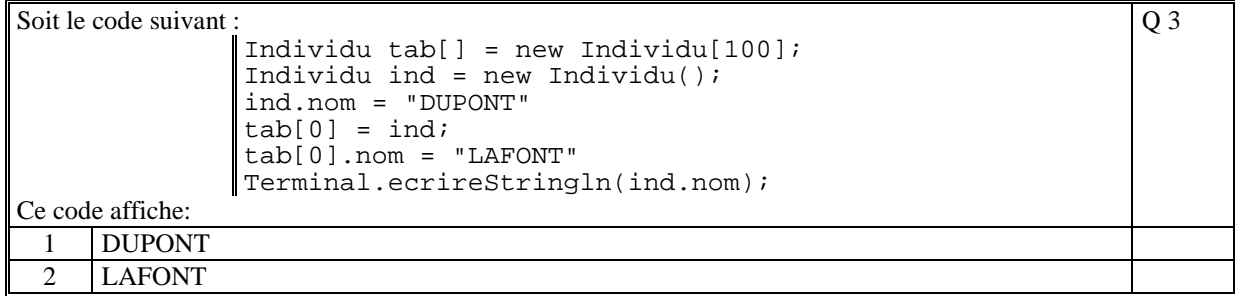

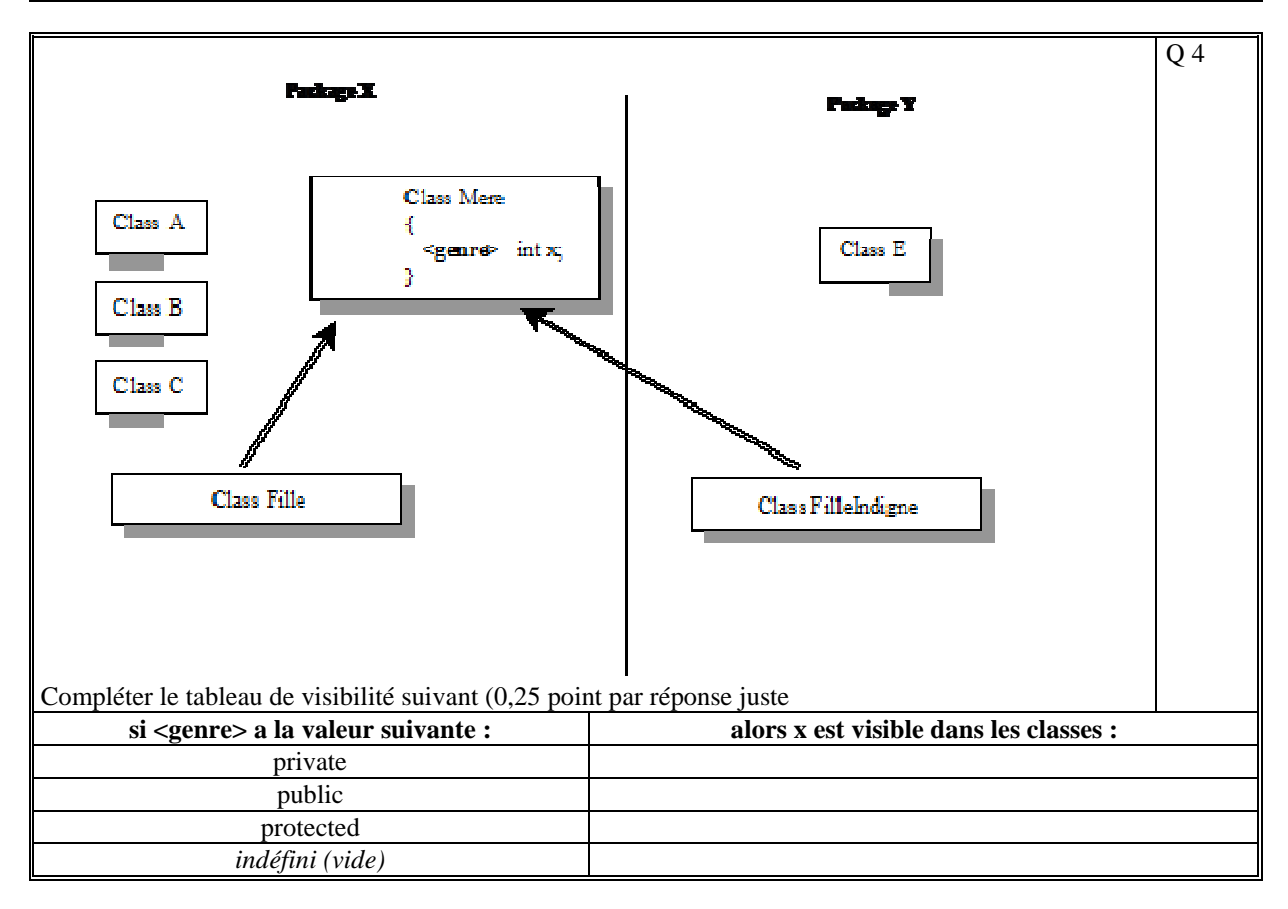

Q 5

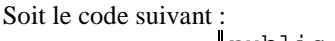

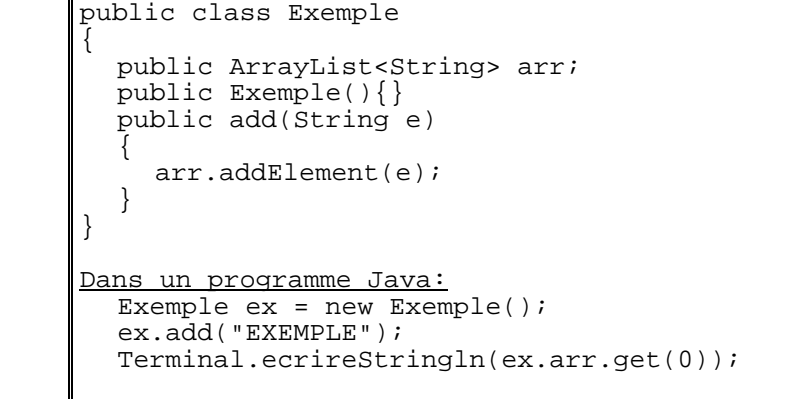

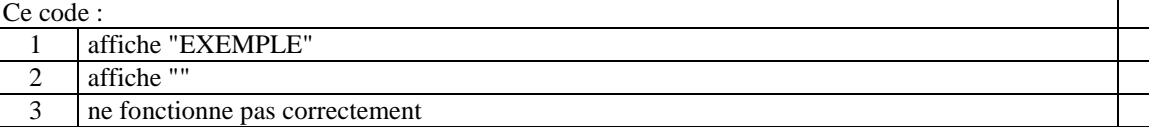

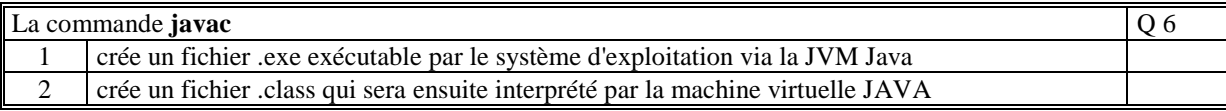

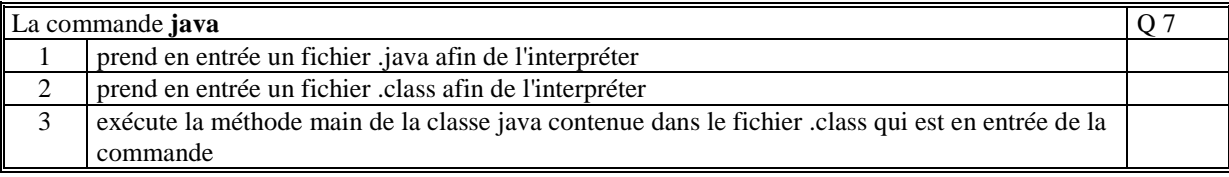

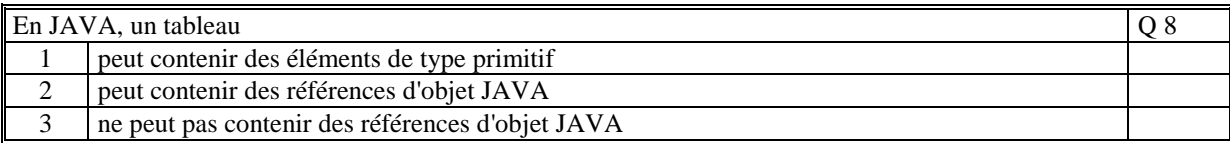

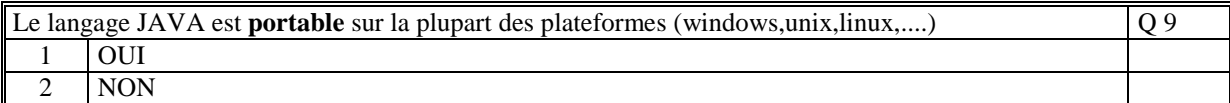

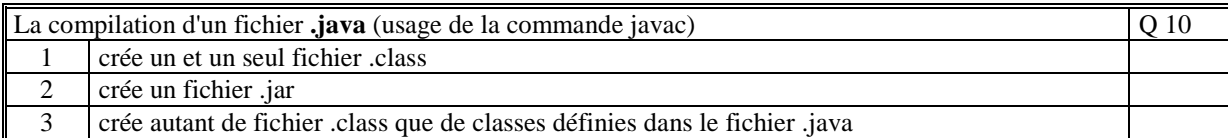

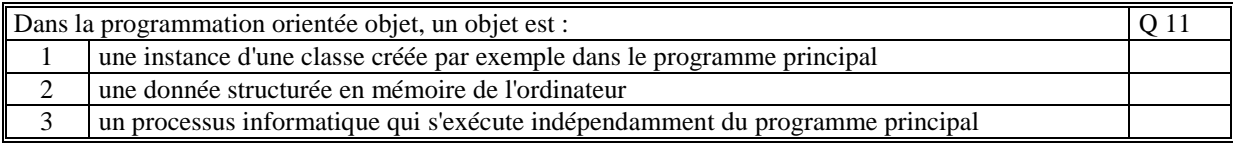

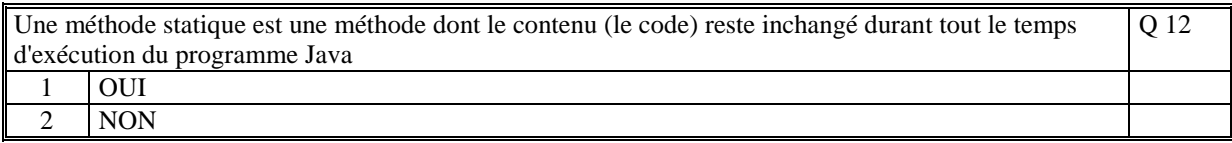

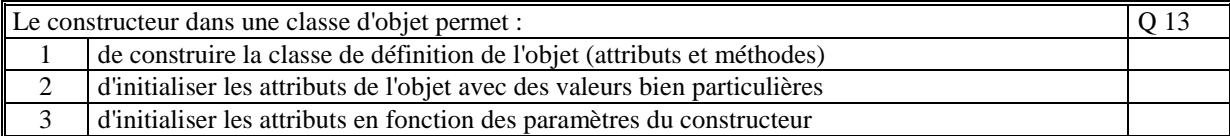

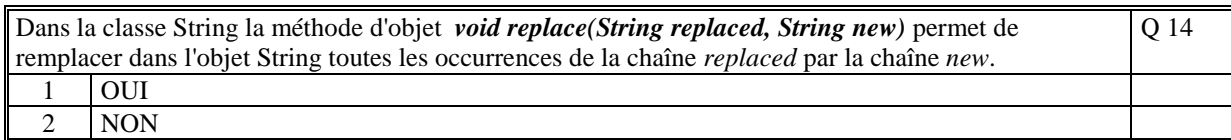

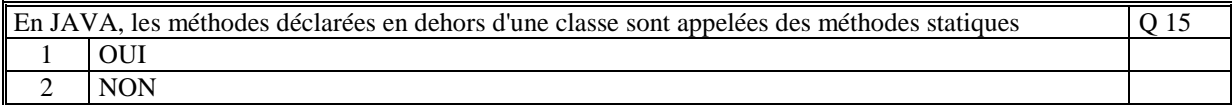

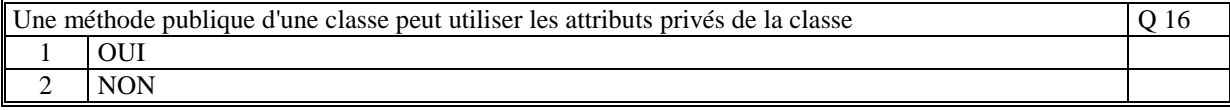

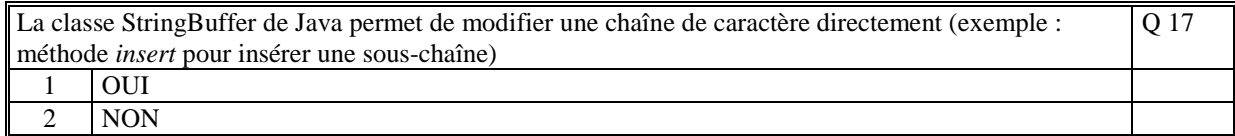

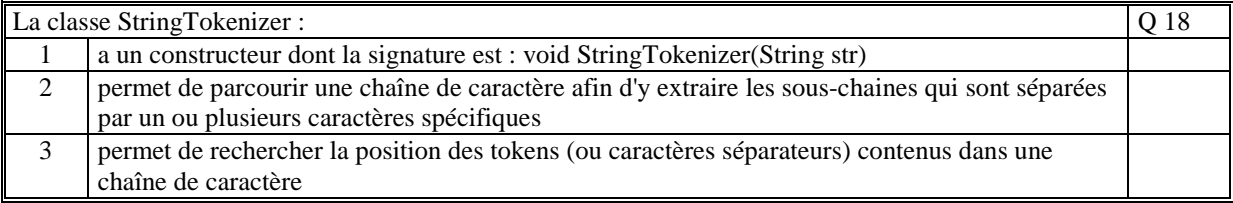

Le code suivant :

```
String slue = "un::deux trois,:quatre cinq////six:sept huit neuf";
StringTokenizer str = new StringTokenizer(slue," ,:/"); 
while (str.hasMoreTokens()) 
{ 
 String s = str.nextToken(); 
 Terminal.ecrireString (s+"_"); 
} 
affiche : 
                                                                                  Q 19 
 1 un_deux_trois_quatre_cinq_six_sept_huit_neuf_ 
 2 \vert un_ _deux_trois_ _ quatre_ _ _ cinq_ _ _ _ six_sept_huit_neuf_
 3 un:deux_trois,quatre_cinq/six:sept_huit_neuf_
```
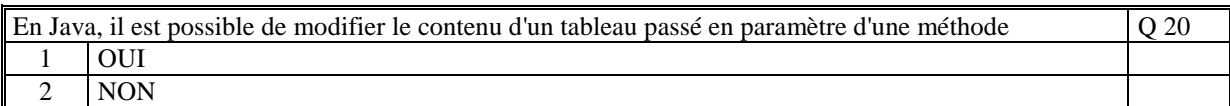

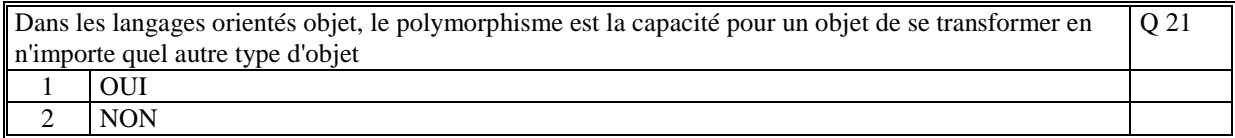

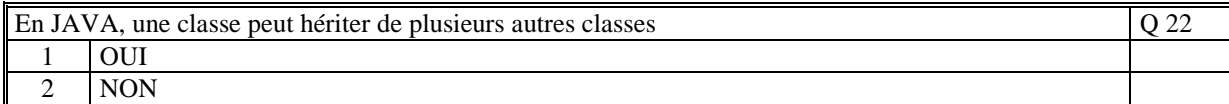

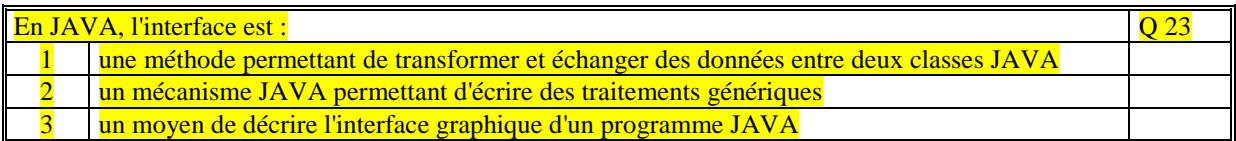

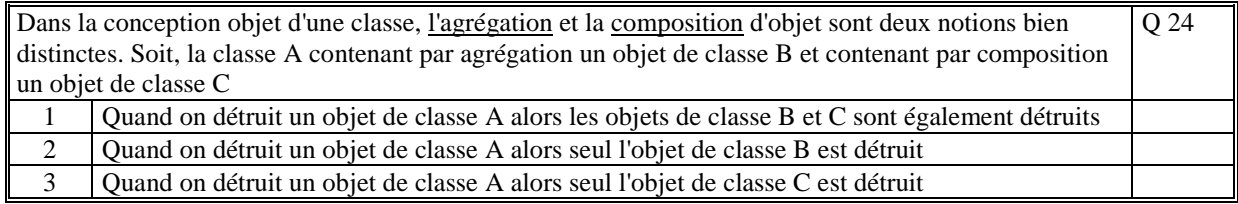

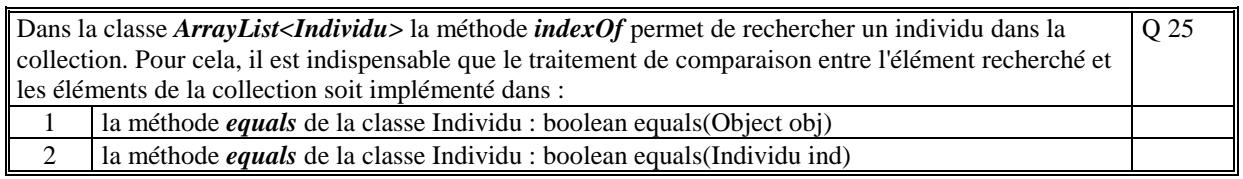

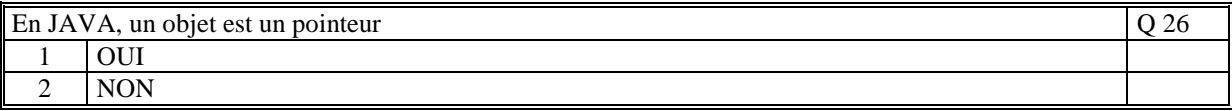

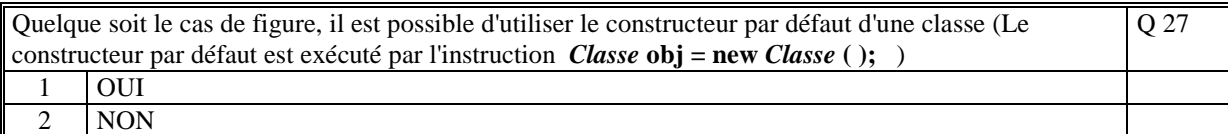

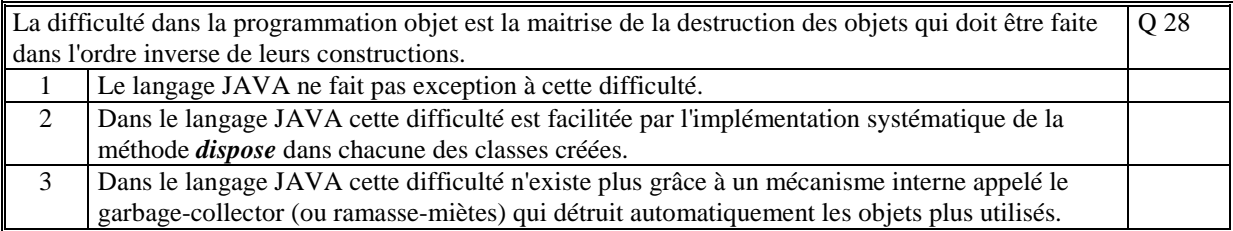

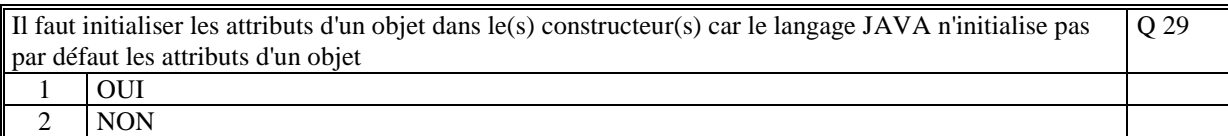

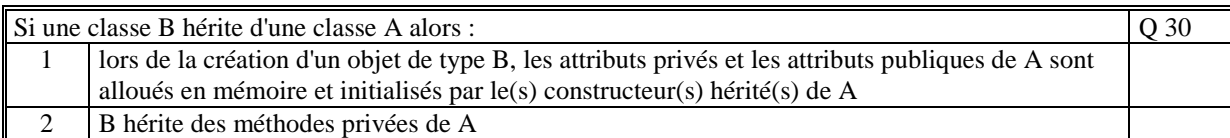

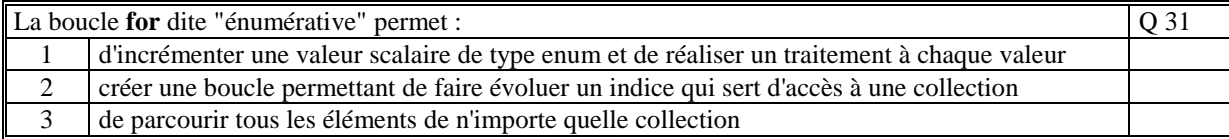

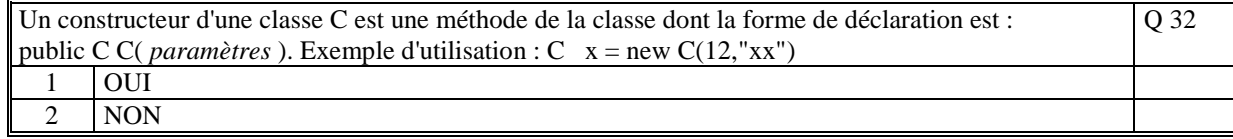

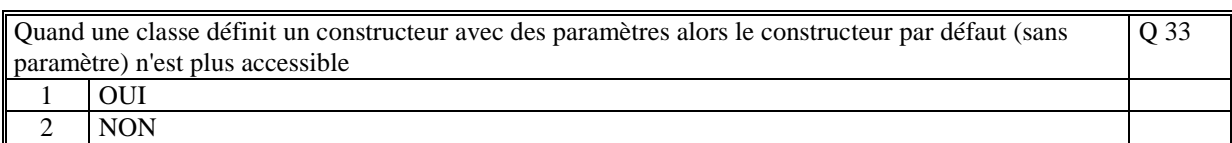

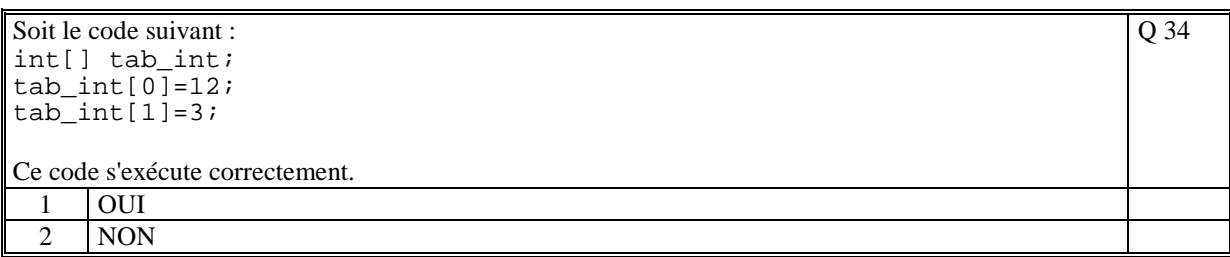

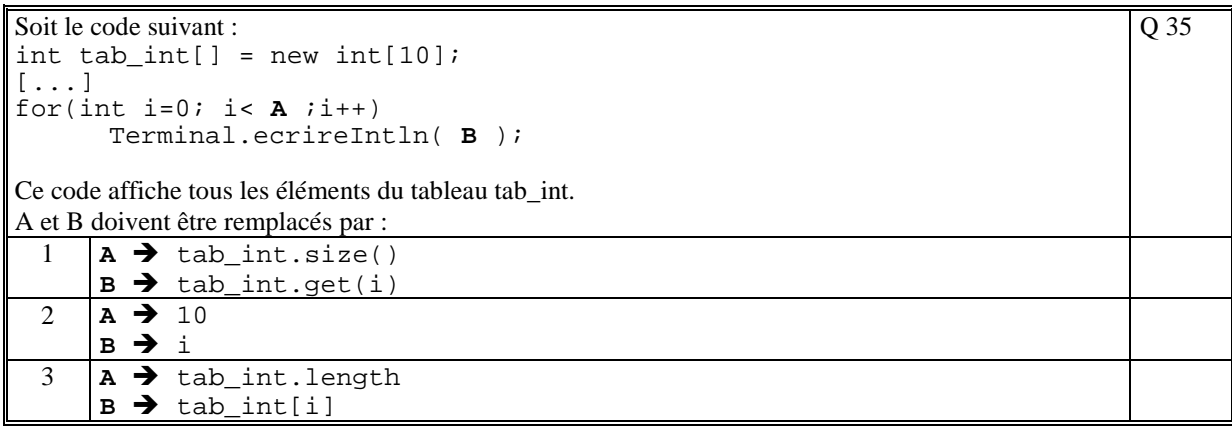

# **2. Questions libres (15 points)**

Chaque question est notée sur 5 points.

*Vous répondez à ces questions sur une copie vierge en mettant bien le numéro de la question, sans oublier votre nom et prénom.* 

#### **Q 1**

Donner une définition de ce qu'est un **objet** dans un langage orienté objet. Vous pouvez prendre en exemple le langage JAVA. (Soyez théorique et précis dans vos explications et vos affirmations).

#### **Q 2**

Expliquer pourquoi, en JAVA, alors que le passage de paramètre se fait par valeur, un objet passé en paramètre peut être modifié (modification de ses attributs).

#### **Q 3**

Décrivez toutes les étapes indispensables qu'il est nécessaire de faire pour écrire un programme Java puis de l'exécuter (moyens, commandes, code).

**(Tourner la page)** 

## **2 ème PARTIE : PROGRAMMATION (avec document)**

## **Exercice [15 points]**

Faire le programme complet JAVA qui détermine si un nombre entier strictement positif est un nombre premier.

Nous rappelons qu'un nombre est premier s'il n'est divisible par aucun nombre entier positif qui le précède autre que 1. En java un entier x est divisible par y si le reste de la division de x par y est égal à 0 ( x%y ).

Le programme doit pouvoir saisir autant de valeurs que l'opérateur le désir.

Vous devez écrire deux classes :

- la classe **Math** qui contiendra la méthode statique: **static public boolean siPremier(int n);** qui détermine si un nombre est premier.

- la classe **Exercice** qui appelle autant de fois que nécessaire la méthode **siPremier**.

## **Probleme [35 points]**

1/

Faire le programme JAVA complet qui permet de créer un agenda dans lequel il est possible d'ajouter un rendez-vous (date de début, date de fin, lieu, objet). Les dates sont des chaînes de caractère de la forme "JJ/MM/AAAA HH:MM".

Pour cela vous devez créer la classe **Agenda**, **RendezVous** et **Probleme1**

La classe Agenda gère une collection de rendez-vous et contient la méthode **void add(RendezVous rdv)** permettant d'ajouter un rdv. Les rendez-vous sont rangés dans l'ordre d'arrivé.

La classe RendezVous définit un élément de rendez-vous.

La classe Probleme1 contient la méthode main et teste la classe Agenda. Elle ajoute des rendez-vous et affiche tout le contenu de l'agenda.

 $2/$ 

Modifier la classe RendezVous et la méthode add de Agenda afin que les rendez-vous soient classés par ordre chronologique de la date de début du rendez-vous. La méthode **long getTime()** de la classe RendezVous, vous est donnée, et retourne en millisecondes la date de début du rendez-vous.

3/ Ecrire la méthode **long getTime()** de la classe RendezVous. Vous pouvez vous aider du code suivant : Calendar cal = Calendar.getInstance(); cal.set(int year, int month, int day, int hour, int minute, int second);  $long l = cal.getTimeInMillis(l);$ 

NB: Vous pouvez utiliser la classe Terminal que nous avons vue tout au long de l'année.